Security and Privacy-Preserving Communication in Hybrid Ad Hoc Networks

Srdjan Capkun, Jean-Pierre Hubaux and Markus Jakobsson

# **Paper Outline**

- Introduction
- System Model
- Privacy Goals and Challenges
- Overview of the Solution
- Privacy Preserving Routing
- Security and Performance
- Related Work / Conclusion

# Introduction

 Objective is to provide both routing security and privacy preservation for hybrid ad hoc networks

#### Hybrid ad hoc network

- wireless ad hoc network + dual-homed (wireless/ wired) access points
- Access points provide connection to wired infrastructure (therefore reach & scalability)
- E.g. multi-hop Wi-Fi or cellular networks

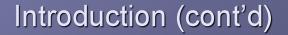

#### Privacy features

- Anonymity
  - "the state of being not identifiable within a set of subjects called the anonymity set"
- Location Privacy
  - "ability to prevent other parties from learning one's current and past locations"

 Goal is to keep a node's identifier and location private from other network nodes

# Introduction (cont'd)

#### Approach

- Use node pseudonyms and change frequently
  - Nodes should avoid being identified by:
    - the locations they visit
    - the type of traffic they generate
- Enforce user accountability via dynamic, but verifiable, cryptographic keys
  - Same keys that provide confidentiality, integrity, and authentication

# Introduction (cont'd)

#### Contents of the Paper

- Present an overview of privacy threats
- Propose a scheme for secure and privacypreserving communication
- Present a quantitative analysis of privacy

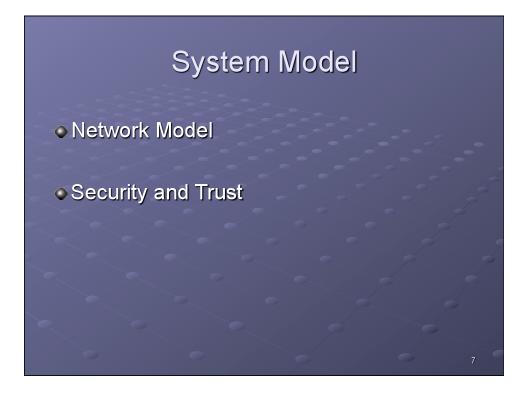

# <section-header><section-header><list-item><list-item><list-item><list-item><list-item><list-item><list-item>

# Network Model (cont'd)

#### Assumptions

- All comms between nodes, and between a node and an AP, are wireless
- APs and mobile nodes have the same power range
- All links are bi-directional, i.e. any two communicating nodes must be in each others' power range
  - Some nodes will need to user other nodes as relays to reach an AP

#### Network Model (cont'd)

 All communicating nodes access the backbone in a multi-hop fashion

 Source node (S) transmits message (m) to destination node (D) via an access point (BS)

- S -> BS<sub>s</sub> : uplink
- BS<sub>s</sub> -> BS<sub>D</sub>: inter-station
- BS<sub>D</sub> -> D : downlink

# Network Model (cont'd)

- Both uplink and downlink protocols are multi-hop, i.e. they require the participation of nodes on the route
  - These nodes are typically peers of the source and destination nodes

 All nodes in the control area are loosely time synchronized

#### Security and Trust

- Each mobile node has
  - A unique identifier
  - A secret key
- Both are known by the operator(s) of the BSs, but not by the other mobile nodes
- Contractual agreement between nodes and network operator
  - Access points monitor node behavior
  - Misbehavior can lead to service/network exclusion

# Security and Trust (cont'd)

- Network membership includes:
  - Certificate of membership
    - In order to provide proof of membership to other nodes
  - Ability to uniquely sign a message
    - Other nodes can verify a legitimate node signed it
    - But only the network operator can identify who signed it
- This allows protocols to be secure and anonymous while holding users accountable for their behavior

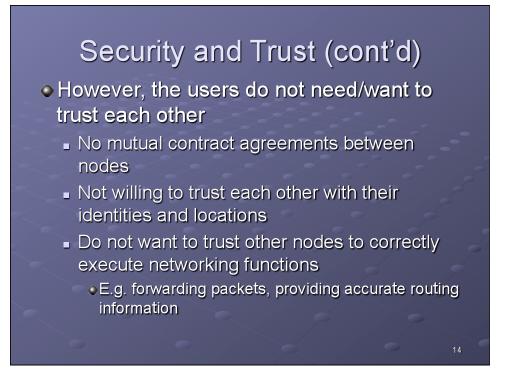

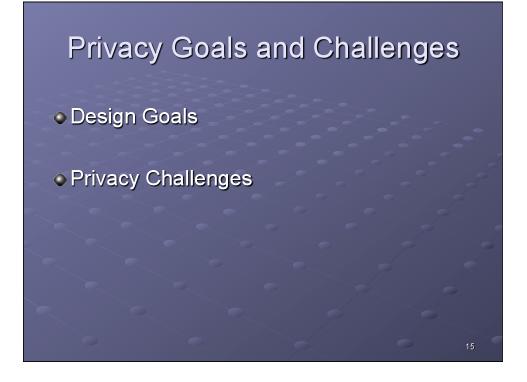

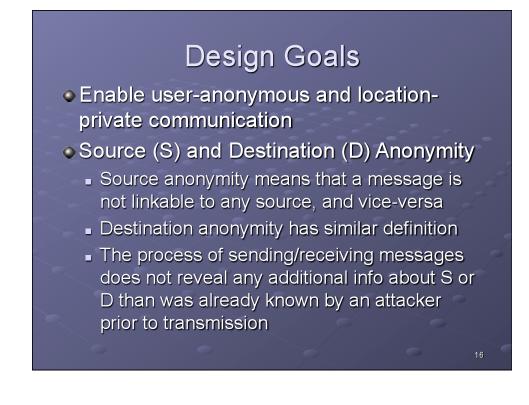

# Design Goals (cont'd)

#### Strictly a need-to-know basis

- S needs to know the identity of D, but not its location
- The BSs need to know who S and D are (to verify membership) and their location (to route messages successfully)
- Nobody else (incl. the nodes on the route between S/D) should be able to infer identity or location of S/D

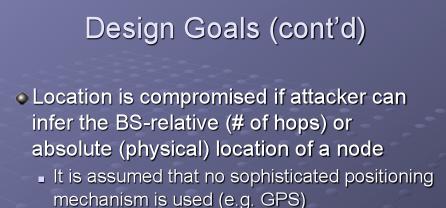

# Design Goals (cont'd)

- Anonymity metrics
  - Anonymity set
    - Max. degree of anonymity is proportional to the size of the list of registered nodes
    - Assume a sufficiently large anonymity set
  - Entropy
    - Computed based on probabilities assigned to each identity
    - E.g. the probability that a given user is the message source
  - Both metrics are used in the analysis

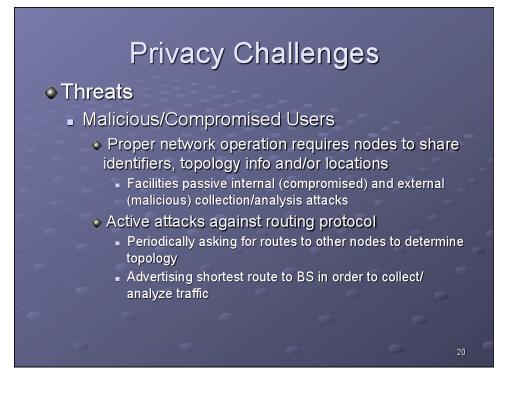

# Privacy Challenges (cont'd)

#### Threats (cont'd)

- Untrusted network operators
  - Can easily trace users and/or reveal their true identity
- Unique network/interface addresses & cryptographic keys
  - Use of static/unique addresses (e.g. MAC, IP) or crypto keys/certificates (e.g. Public Key) can facilitate user tracking

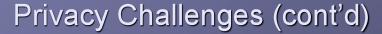

#### • Threats (cont'd)

- Radio fingerprinting
  - Radio transceivers emit signals with unique fingerprints that could be used for tracking
  - Also, static S/N can facilitate pseudonym mapping

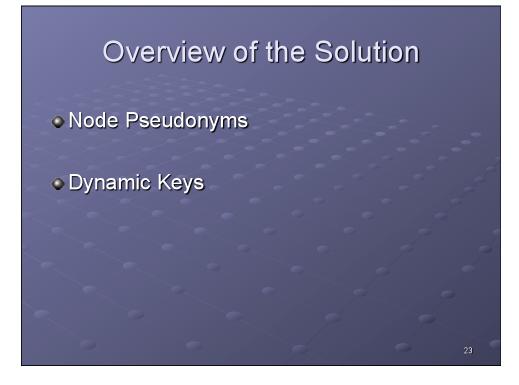

#### Node Pseudonyms

- Each node shares a secret key with the BS
- Only the central authority (and the node itself) knows this key <u>and</u> the true identity of the node
- Node identity is protected via a pseudonym which changes over time:

#### $P_{S}(t) = HMAC_{K_{S}}(ID_{S}, t)$

Note that *t* is a time step design parameter, and different than a device timestamp

# Dynamic Keys

#### A privacy-preserving key management scheme is proposed

 Control area-wide secret key schemes can protect identity but completely fail if a single node is compromised

Misbehavior is hard to isolate as well

# Dynamic Keys

#### Dynamic public key scheme

- Each node holds a set of key pairs ...
  - $(PK^{1}_{A}/PrK^{1}_{A}, ..., PK^{n}_{A}/PrK^{n}_{A})$
- ... and certificates
   Cert<sup>k</sup><sub>A</sub> = [PK<sup>k</sup><sub>A</sub>, SIG<sub>PrKAuth</sub>(PK<sup>k</sup><sub>A</sub>)]
- Nodes use key pairs to establish symmetric secret keys with neighbors.
- Each time node changes pseudonym, it changes key pairs and symmetric keys.

# Dynamic Keys

#### Update frequency

- Frequency of pseudonym and key changes is a design parameter (arbitrary)
- Can be temporal or event-driven (e.g. start of new session)
- Other factors that determine degree of privacy include node mobility and attacker strength
- Authors conclude that 1/min is sufficient for their scenario

# Privacy Preserving Routing

- Protocol Overview
- Uplink
- Downlink
- Inter-station Protocol
- Book-keeping

#### **Protocol Overview**

- Four sub-protocols are described
  - Uplink
    - Routing from S to BS<sub>S</sub>
  - Downlink
    - ${\color{black}{\bullet}} \operatorname{Routing}$  from  ${\color{black}{\mathsf{BS}}}_{{\color{black}{\mathsf{D}}}}$  to  ${\color{black}{\mathsf{D}}}$
  - Inter-station Protocol
    - Routing between BSs
  - Book-keeping
    - Used by BSs to track node locations, pseudonyms, and network topology

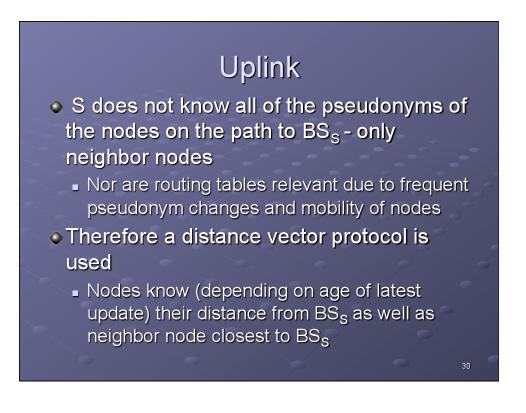

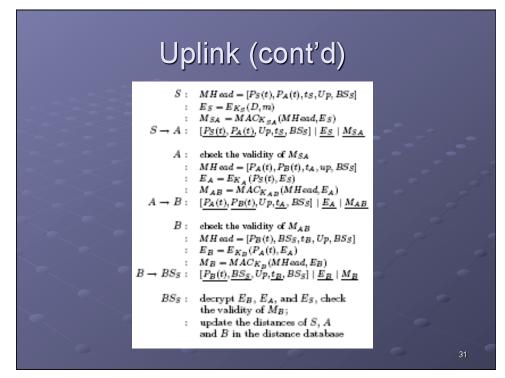

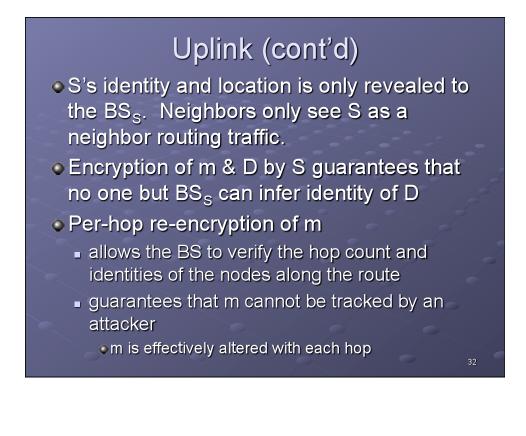

# Downlink

 BS<sub>D</sub> knows the optimal route to D hence a source routing protocol is used

#### BS<sub>D</sub> performs the following:

- computes the current pseudonyms of the nodes on the route
- includes them in the packet
- sends the packet to the first node on the route

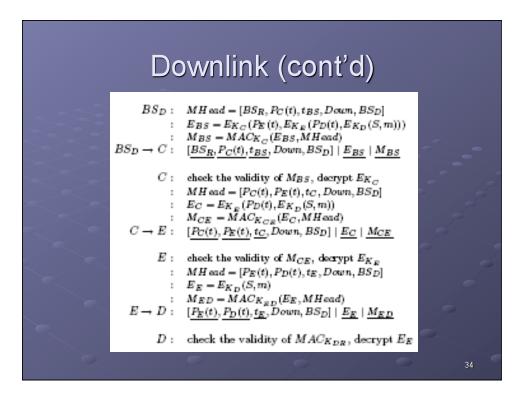

# Downlink (cont'd)

#### Similar to Uplink

- D's identity and location is not revealed.
   Neighbors only see D as a neighbor routing traffic.
- Encryption of S & m by BS<sub>D</sub> guarantees that no one but D can infer identity of S
- Per-hop packet content changes guarantees that m cannot be tracked by an attacker
- If the route is broken and delivery fails, it is reported to the BS – which updates route info and re-sends

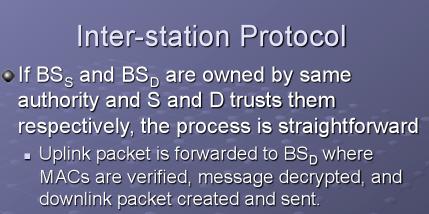

 If S/D does not trust BS<sub>S</sub>/BS<sub>D</sub>, they will use their home networks, HN<sub>S</sub> and HN<sub>D</sub> respectively, to protect their identities

# Inter-station Protocol (cont'd)

#### If D does not trust BS<sub>D</sub>

- S's message will be first sent to HN<sub>D</sub> (by BS<sub>s</sub> ?)
- HN<sub>D</sub> computes D's pseudonym and sends packet to the appropriate, but untrusted, BS<sub>D</sub>
- BS<sub>D</sub> than creates and routes the downlink packet to D, using D's pseudonym as the destination address

# Inter-station Protocol (cont'd) If S does not trust BS<sub>s</sub> Issue: How does S prove to BS<sub>s</sub> and neighbor nodes that it is a legitimate node without

- revealing it's true identity ?
  - $\bullet$  S uses existing dynamic public keys that are certified by  $\text{HN}_{\text{S}}$
  - HN<sub>S</sub>'s public key needs to be certified by the untrusted network, NU
  - Since NU trusts HN<sub>S</sub> (at least for charging purposes), S can be considered a legitimate node without revealing its identity
  - Alternatively, NU can issue a short-term cert to S

# **Book-keeping**

 BSs keep records of the time, distances, identities, and pseudonyms of the nodes in their control areas

#### Associated key topics:

- Secure and Private Topology Discovery
- Topology Update
- Secure Time Synchronization

#### Book-keeping (cont'd)

• Secure and Private Topology Discovery

 Topology discovery is initiated by the BS via a discovery request

 $BS \rightarrow *: TREQ, rid, BS, t \mid SIGp_{rK_{BS}}(TREQ, BS, t)$ 

 Each receiving node forwards it to its neighbors if it has not seen the same request previously

# Book-keeping (cont'd)

 Secure and Private Topology Discovery (cont'd)

- Receiving nodes then perform:
  - neighborhood discovery/update
  - neighbor authentication and key establishment
  - generates an encrypted neighbor list (pseudos, PKs) and sends it back to the node that forwarded the request
- Intermediate nodes merge the received information with their own and pass it on

#### Book-keeping (cont'd)

- Secure and Private Topology Discovery (cont'd)
  - BSs then perform the following:
     Verify the signatures of the nodes
     Match the PKs to users' real identities
     Reconstruct network topology
  - Note that only BS can decrypt neighbor lists successfully. Therefore intermediate notes can not observe or modify the topology information
  - Compromised node attacks must be mitigated by the BSs detecting topology inconsistencies<sub>2</sub>

# Book-keeping (cont'd)

#### Topology Update

Maintenance

 Nodes determine their distances from BS by collecting distance information from neighbors
 Protected by timestamps and shared secret keys

- Uplink
  - When BSs receive uplink packets, it will note the route taken and can update topology accordingly.
- Downlink
  - When nodes receive downlink packets, they can update their topology if the BS piggy-backs believed distances for the nodes on the route.

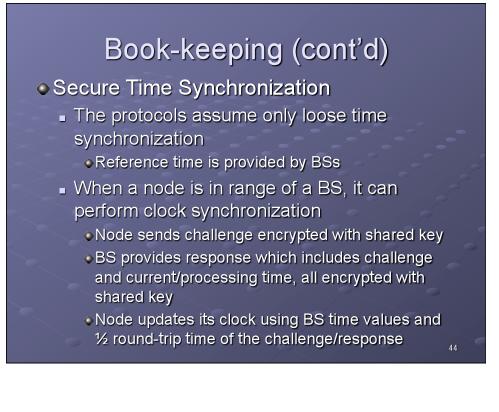

# Book-keeping (cont'd)

#### Secure Time Synchronization

- Nodes can use neighbors to update clock as well
  - Node sends similar challenge to all of its neighbors
  - False time info can be detected unless majority of neighbors are compromised
  - Node can complain about other nodes providing false time info to BS

#### Since pseudos and PKs do not need to be changed very frequently, node clock differences can be as high as several seconds

#### Security and Performance

- Now to analyze the privacy-preserving scheme for performance and resistance to various attacks
- Topics include:
  - Attacker Model
  - Anonymity
  - Location Privacy
  - Security of Routing
  - Performance Analysis

#### Attacker Model

#### Malicious node

 node controlled by a malicious adversary and cannot authenticate to a BS (& other nodes ?)

#### Compromised node

- Node controlled by a malicious adversary and can authenticate to a BS
- Undistinguishable from an honest node until misbehavior is detected
- Notation: Attacker-C-M

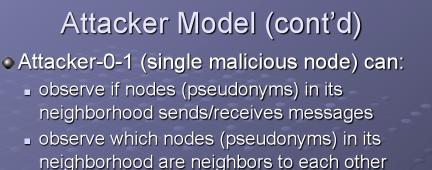

- observe signal-to-noise (S/N) ratios of the devices in its neighborhood and try to link each S/N ratio with a given node pseudonym
- detect signal watermarks of the devices in its neighborhood and link them with node pseudonyms

•24

# Attacker Model (cont'd)

- Attacker-0-1 can also:
  - estimate how distant nodes in its neighborhood are from the access point (in term of number of hops), based on its physical distance to the access point.

#### Attacker-1-0 (compromised) can also:

- observe accurate pseudonym distances to the access point of the nodes (pseudonyms) in its neighborhood
- modify network traffic or generate traffic to infer nodes' locations or real identities.

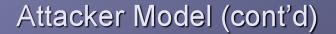

#### Attacker-c-m can also:

- observe/generate intelligence-gathering traffic on a wider network area
  - would further facilitate inference of users' real identities and locations
- May be able to send a message to D and track the message to find D's location
   However if BS<sub>S</sub> <> BS<sub>D</sub> this is pretty hard

# Anonymity

 Analyze the level of source and destination anonymity achieved by the scheme based on entropy

$$H(X) = -\sum_{t=1}^{N} p_t \log_2 p_t$$

H(x) = the entropy of the system after attack  $p_i = Pr(X=i)$ , X is a discrete random variable i = an element of the anonymity set (a node) N = size of the node set

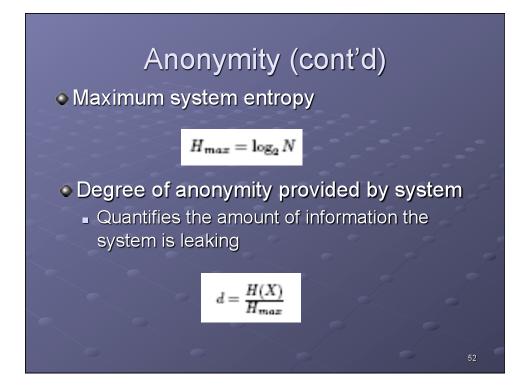

# Anonymity (cont'd)

 Recall S/D anonymity as the property that a particular message is not linkable to any S/D, and vice-versa

#### Two important aspects to be analyzed

- Anonymity of node pseudonyms
  - linkability of messages to pseudonyms and their PKs

#### Mutual linkability of node pseudonyms

 ability for an attacker to link two or more pseudonyms to a particular node

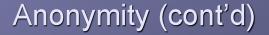

#### Anonymity of node pseudonyms

- Attacker-0-1 can observe behavior of a transmitting neighbor node, P<sub>A</sub>(t) -> P<sub>B</sub>(t), and determine:
  - $\circ P_A(t)$  is either the source or just a forwarding node
  - $\bullet P_B(t)$  is not the source
  - Other neighbor nodes are probably not the source

# Anonymity (cont'd)

 Denoting p(X=P<sub>A</sub>(t)) = p<sub>A</sub>, an attacker could assign source probabilities as follows:

- p<sub>A</sub> = 1/s, s <= N, N = the # of possible sources
- ∎ p<sub>B</sub> = 0
- $p_1 = \dots = p_{k-1} = 0$ , k = # of attacker's neighbors
- $p_i = (1-p_A) / (N-k-1)$

# Anonymity (cont'd)

 If P<sub>A</sub>(t) is located close to BS, almost any node in the control area could be source

 If P<sub>A</sub>(t) is located on the edge, only a few nodes could be source

• For Attacker-0-1,

$$H(X) = \frac{1}{s} \log_2(s) + (1 - \frac{1}{s}) \log_2 \frac{s(N - k - 1)}{s - 1}$$

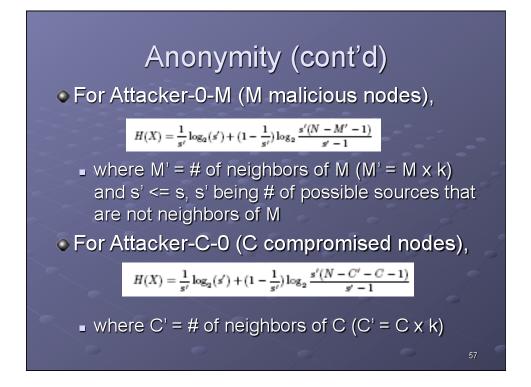

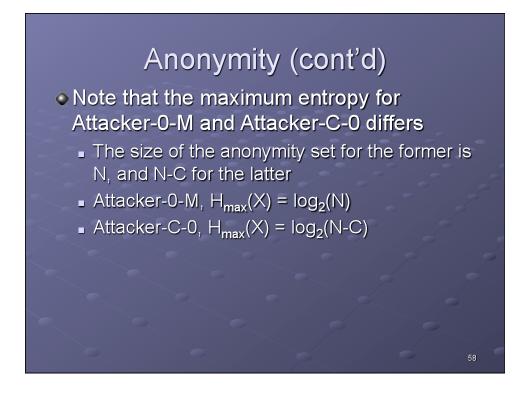

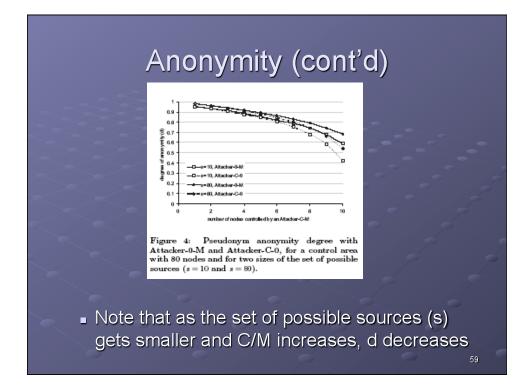

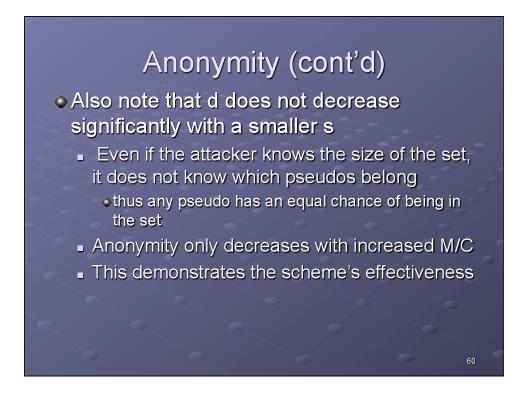

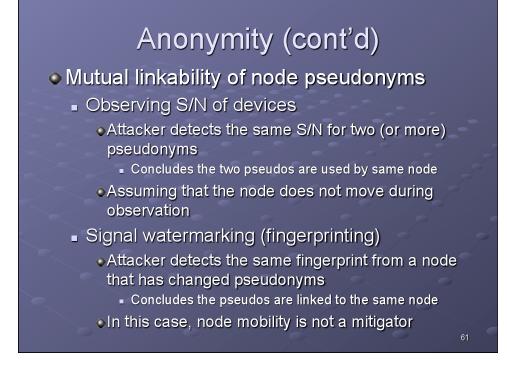

# Location Privacy

 Both S/N and fingerprinting can also be used to track node locations

- Once attackers can map node movements to pseudonyms
- Signal watermark randomization can mitigate fingerprinting
- By installing a large # of nodes across the control area, the attacker can track pseudos and correlate them by location

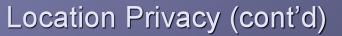

#### Mix zones

- A connected spatial region of a maximum size in which none of the nodes are in the power range of any of the nodes controlled by the attacker
- For each pseudo pair  $P_X(t_1)$  and  $P_Y(t_2)$ , the probability X = Y is:

#### $Pr(P_{\chi}(t_1), P_{\gamma}(t_2) : X = Y) = 1/MixSize$

 If the attacker can divide control area into smaller mix zones, the entropy drops and it is easier to correlate pseudonyms

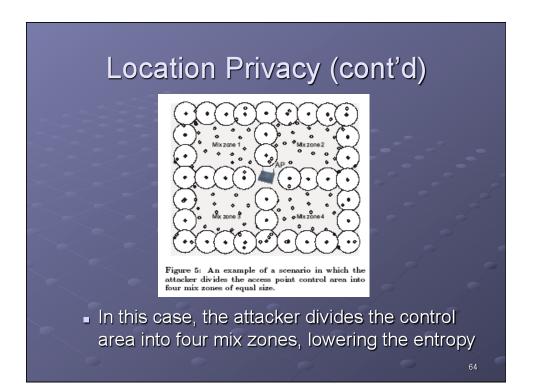

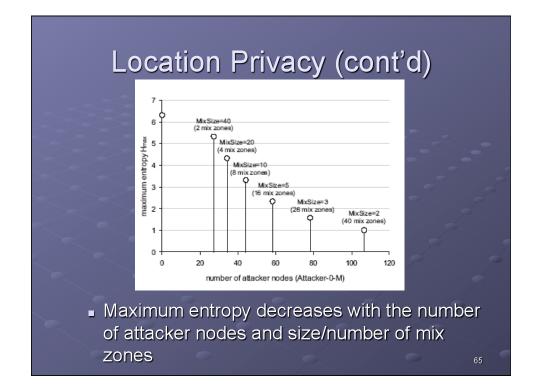

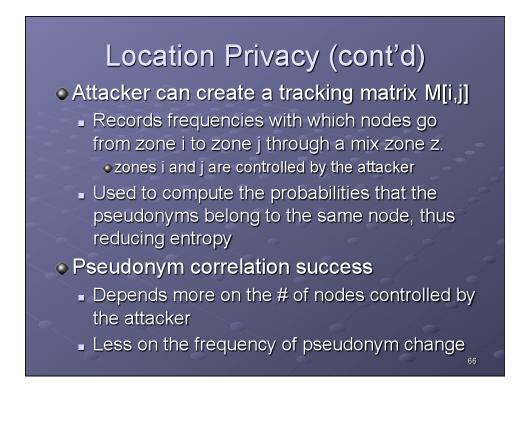

# Location Privacy (cont'd)

#### Frequency of pseudonym change

- Needs to be only 2x higher than the average frequency a node moves from an attackercontrolled zone to a mix zone
- Estimated to be 1/t(r)

•where t(r) is the average time that it takes a node to cross the distance equivalent to the power range.

#### Security of Routing

- How resistant is the protocols to various attacks ?
- False distance information dissemination
  - Attacker claims it is closer to or further from BS than it really is
  - Cannot be performed by Attacker-0-M
  - Attacker-1-M will be easily detected as nonneighbor nodes will report different distances
  - Attacker-C-M could be successful if C is sufficiently large to fake the whole topology without being detected by the BS

# Security of Routing (cont'd)

- Black Hole attack
  - Attacker advertises close proximity to BS, then gathers/drops packets
  - Can be detected similarly to false distance
  - Can also be mitigated by nodes randomizing their choice of next uplink hop
  - Black hole can't paralyze an entire hybrid network as it can for MANETs
    - Only a fraction of its neighboring nodes in its control area

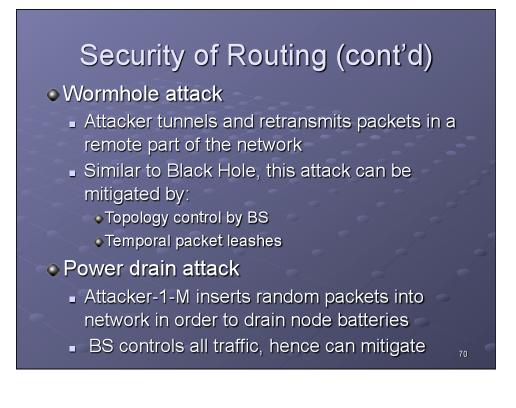

#### Performance Analysis

- Analyze the cryptographic and communication costs associated with the scheme
- Cryptographic cost
  - Routing is secured by symmetric key (SK)
  - Dynamic key establishment is by public key (PK)
  - SK establishment between 2 nodes
     1 PK signature & 1 PK signature verification per node
     1 PK signature verification of authority's certificate
  - SK updates are of minimal impact
     Fixed cost, seldom performed (1/min or less)

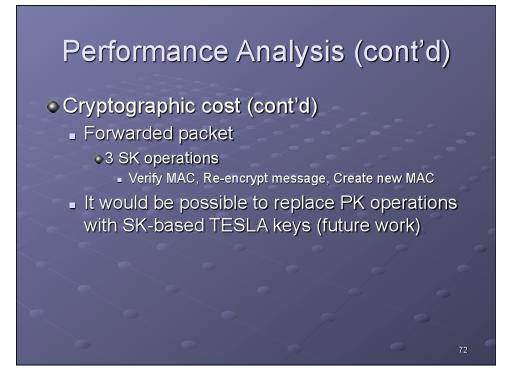

# Performance Analysis (cont'd)

#### Communication cost

- Dynamic Key Update cost
  - PK update cost depends on frequency
    - Low, for this scheme
    - BS sends one certificate to each node at the same frequency at which keys/pseudos are updated
- Secure and Private Routing cost
  - Low, a single MAC is added to each message on its way to and from BS

#### **Related Work**

- Existing research efforts related to:
  - Hybrid ad hoc networks
  - Secure Routing
  - Anonymity and Location Privacy
  - Anonymous Credentials

#### See paper for details

# Conclusion

 Proposed a scheme to secure and protect the privacy of communication in hybrid ad hoc networks

- Both security and privacy preservation can be integrated in the same protocol
- Privacy preservation provided by the use of pseudonyms and dynamic key renewal
- Detailed description of the Privacy Preserving Routing protocol and associated overhead/ robustness

# Discussion

- Performance analysis is high-level and theoretical.
  - Simulation would provide harder data
- No discussion of how nodes determine destination node identity (D)
  - Perhaps a service database is available that uses pseudos instead of true identity

# Discussion (cont'd)

• All message traffic must go through BSs

No trust mechanism is provided between S & D

S & D do not need to share a key
All trust is provided via BS/HN

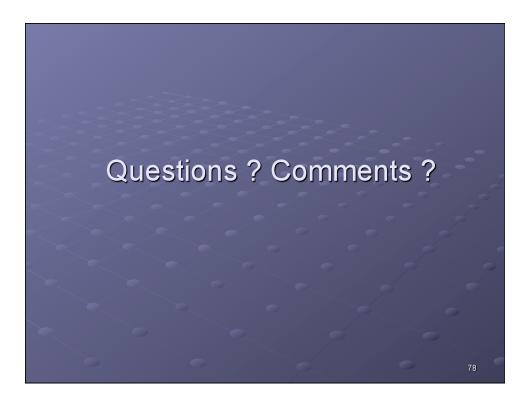